# MTEXにおけるHALFWIDTH変更によるGossODFの挙動

2022年07月07日 HelperTex Office

MTEXのModelling調査のため、psi = vonMisesFisherKernel('HALFWIDTH',XX\*degree) の XX 部分を5->50まで変化させ ODF 図を作成し、ODF の調査を行った。

# ODF 図作成

CS= crystalSymmetry('cubic')  $SS = specimenSymmetry('1')$  $Ori1 = orientation.byMiller([1 1 0], [0 0 1], CS)$ psi = vonMisesFisherKernel('HALFWIDTH',XX\*degree) XX 部分を 5->50 odf= unimodalODF(Ori1,psi)

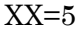

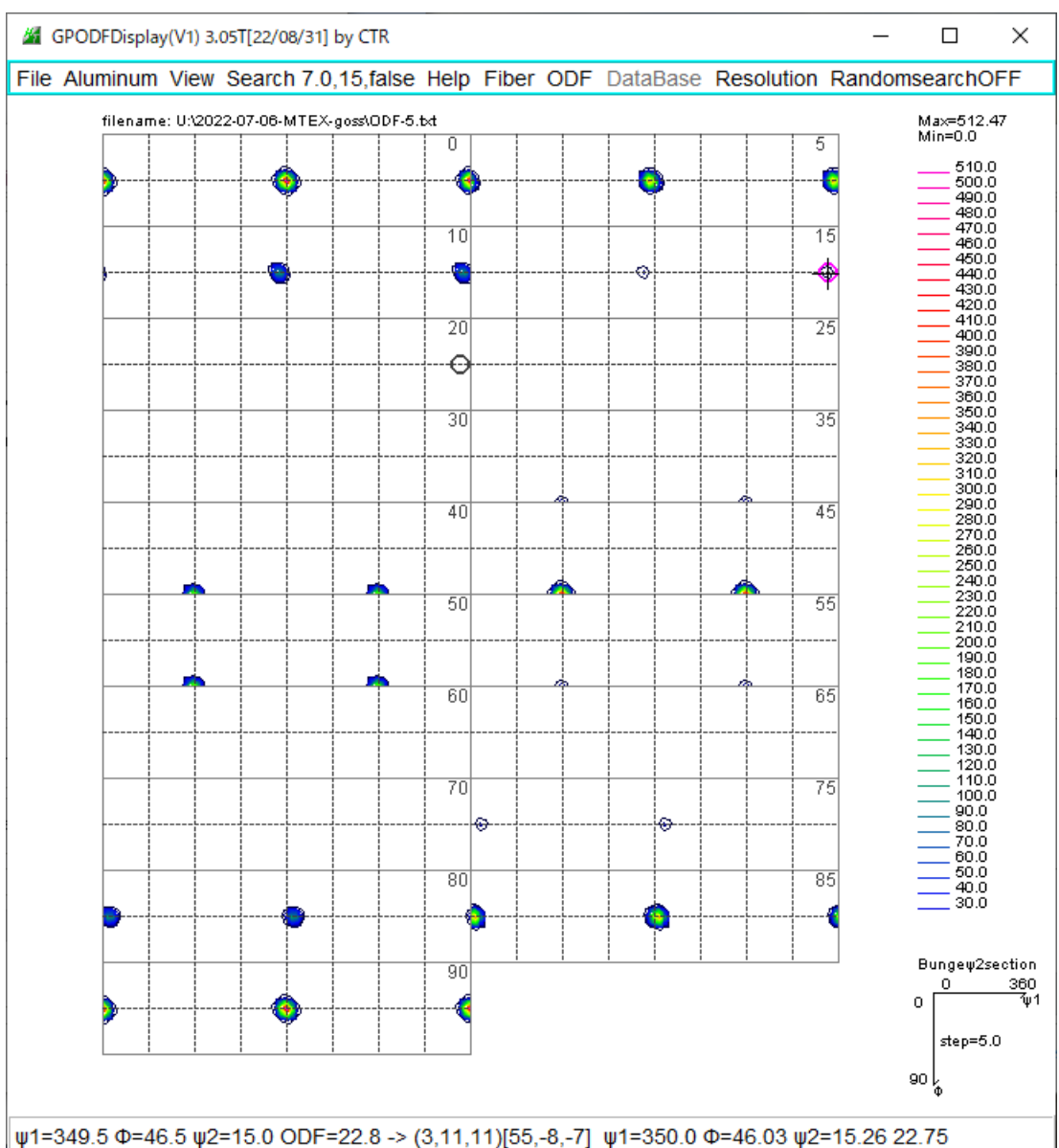

22/07/06

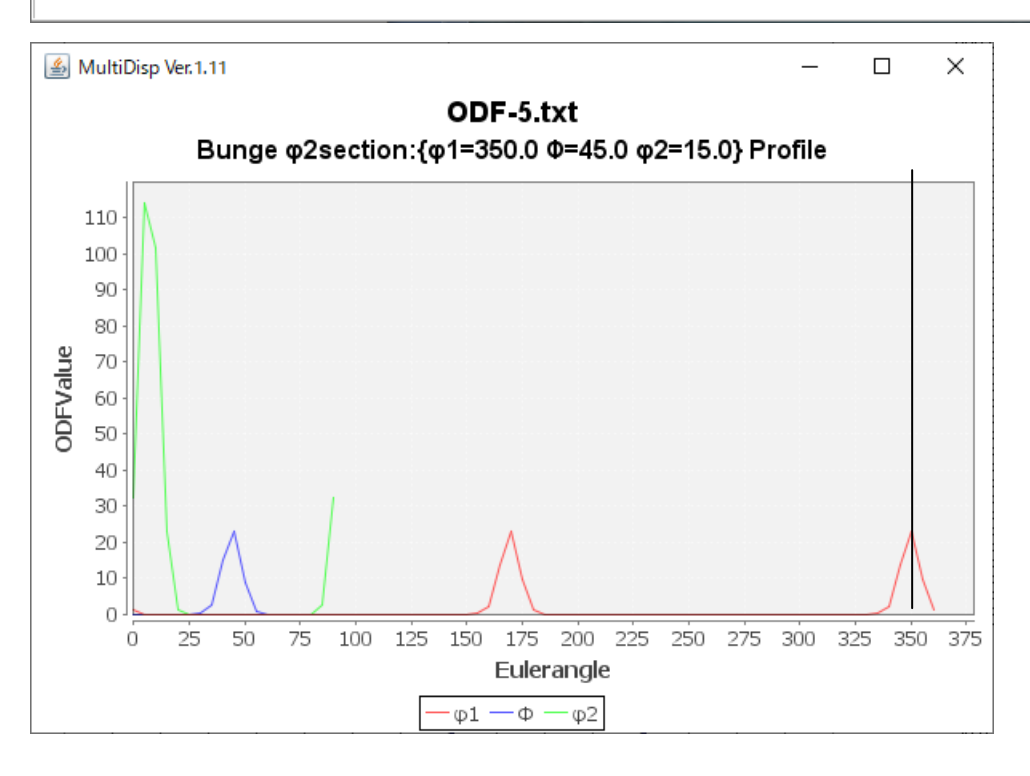

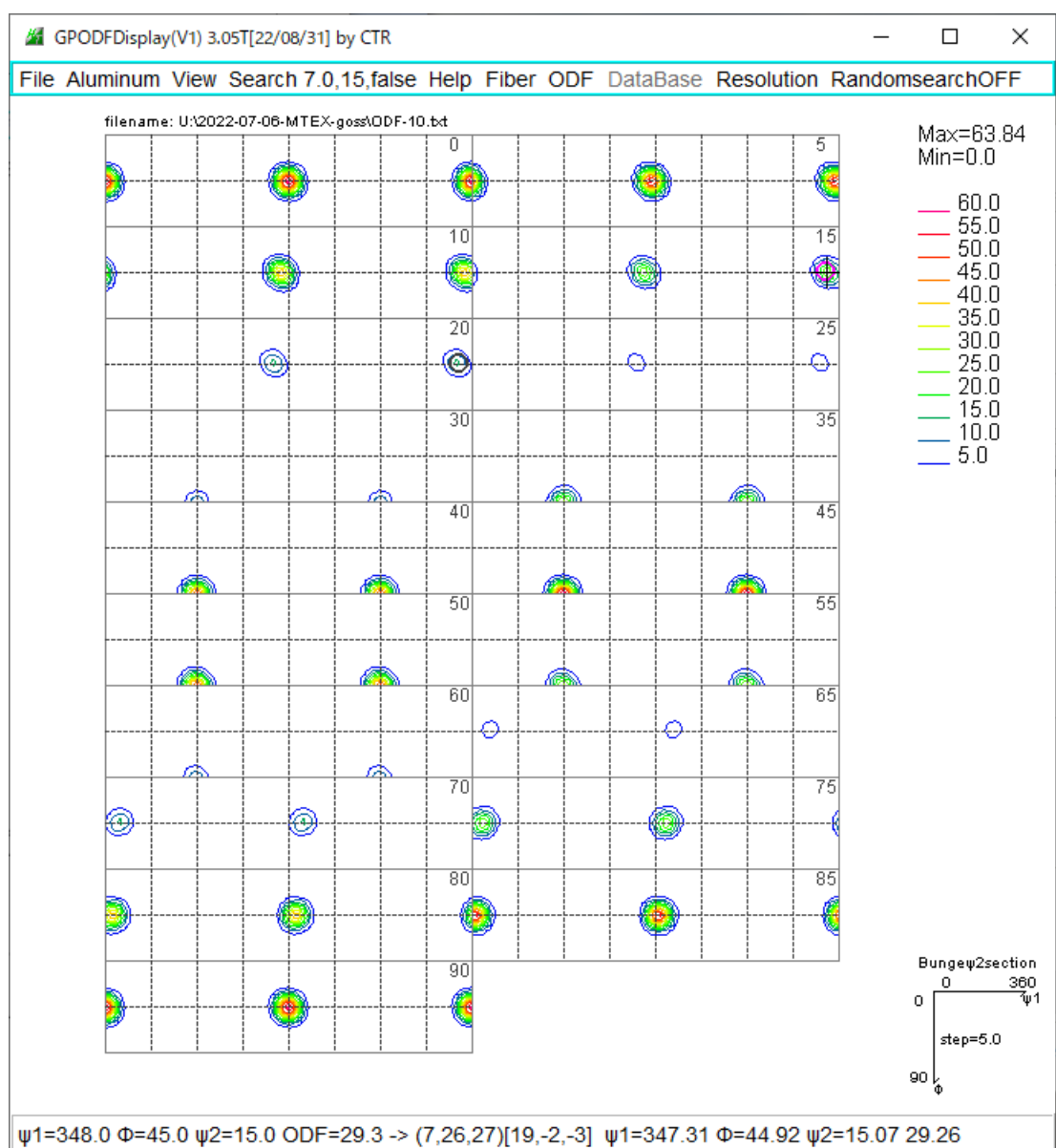

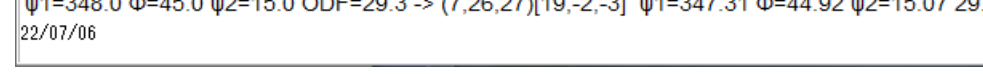

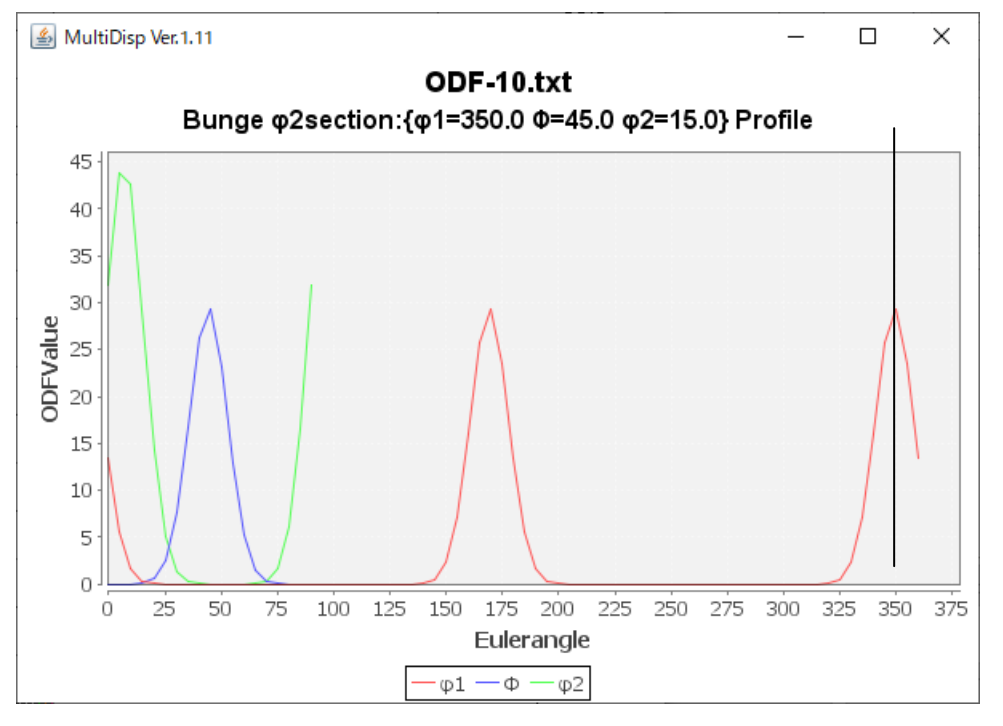

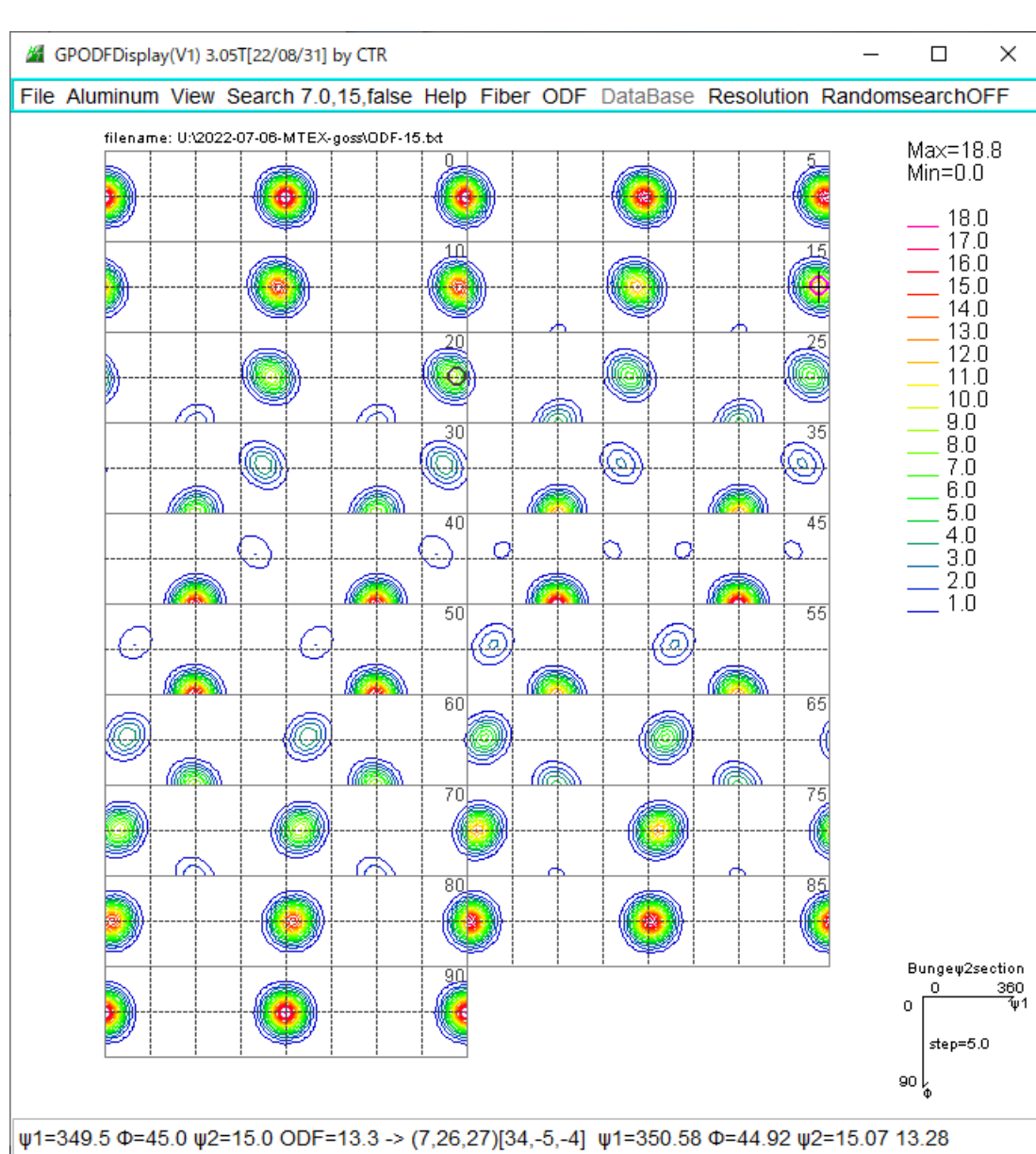

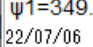

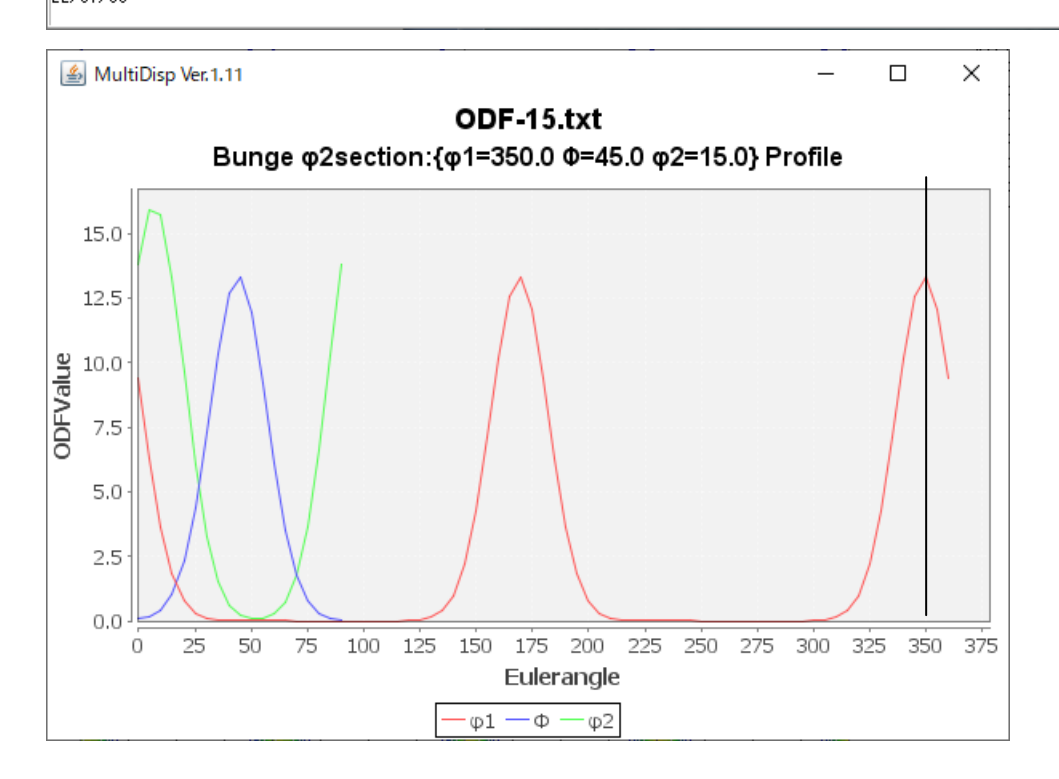

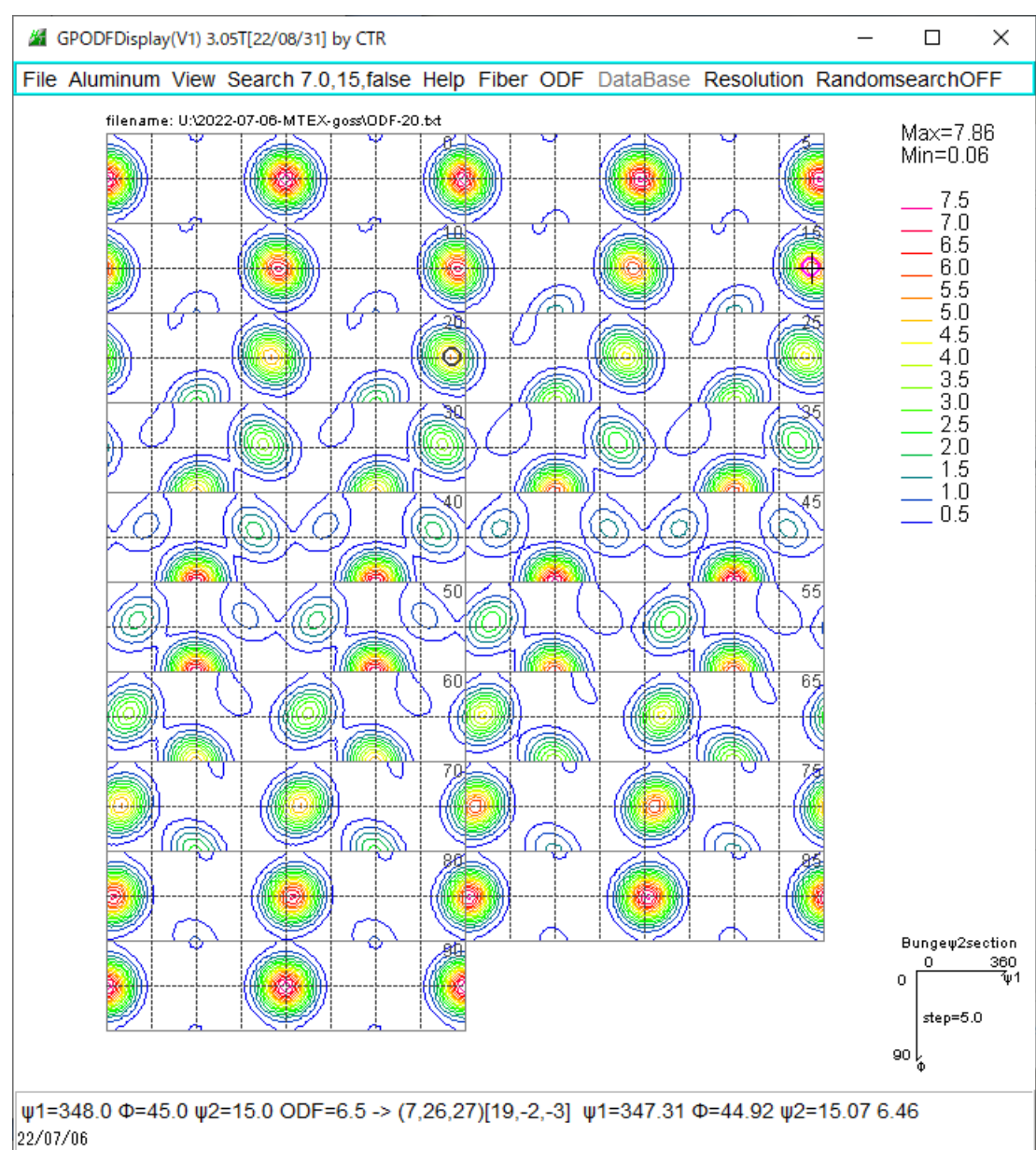

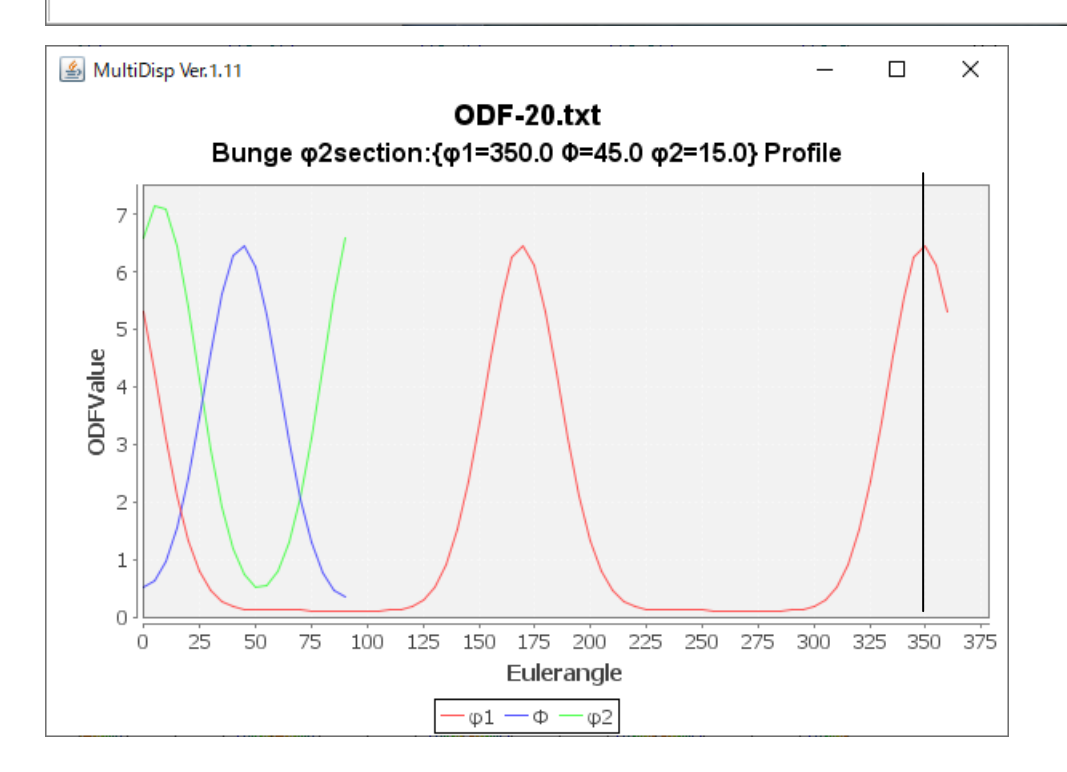

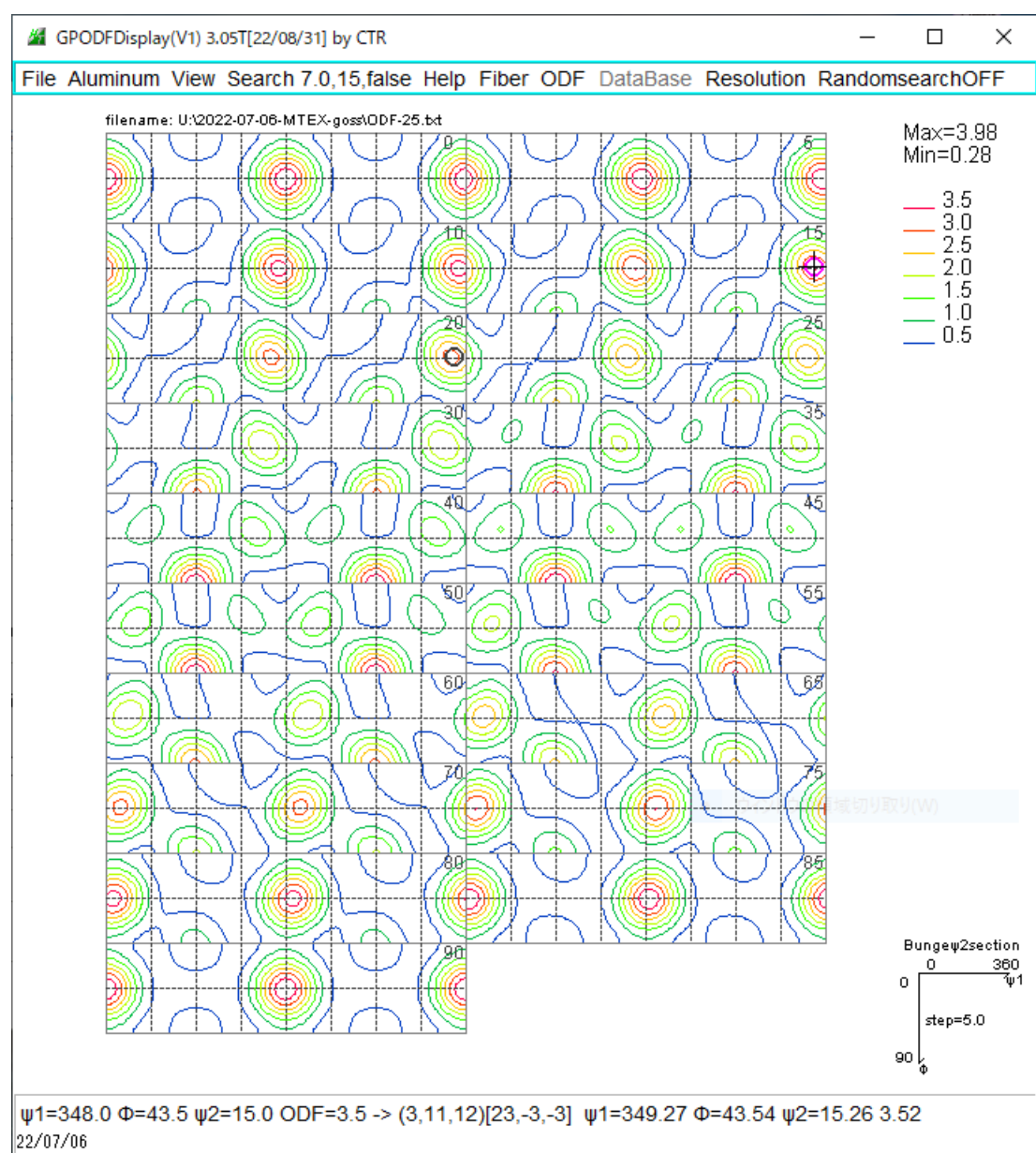

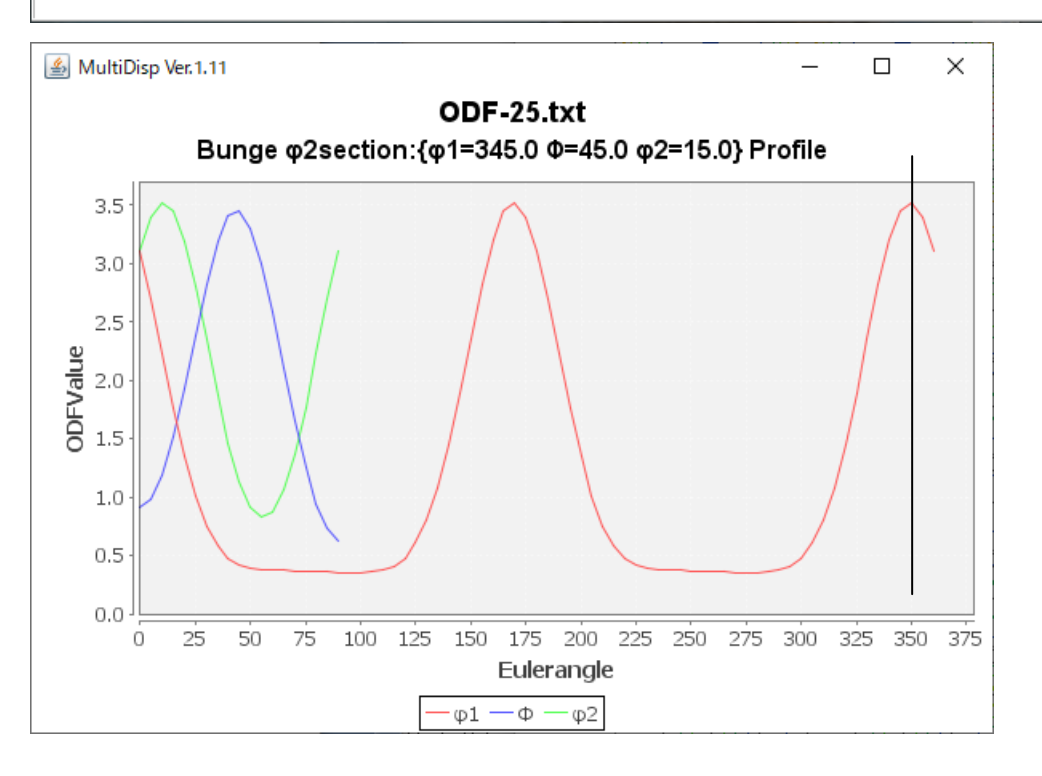

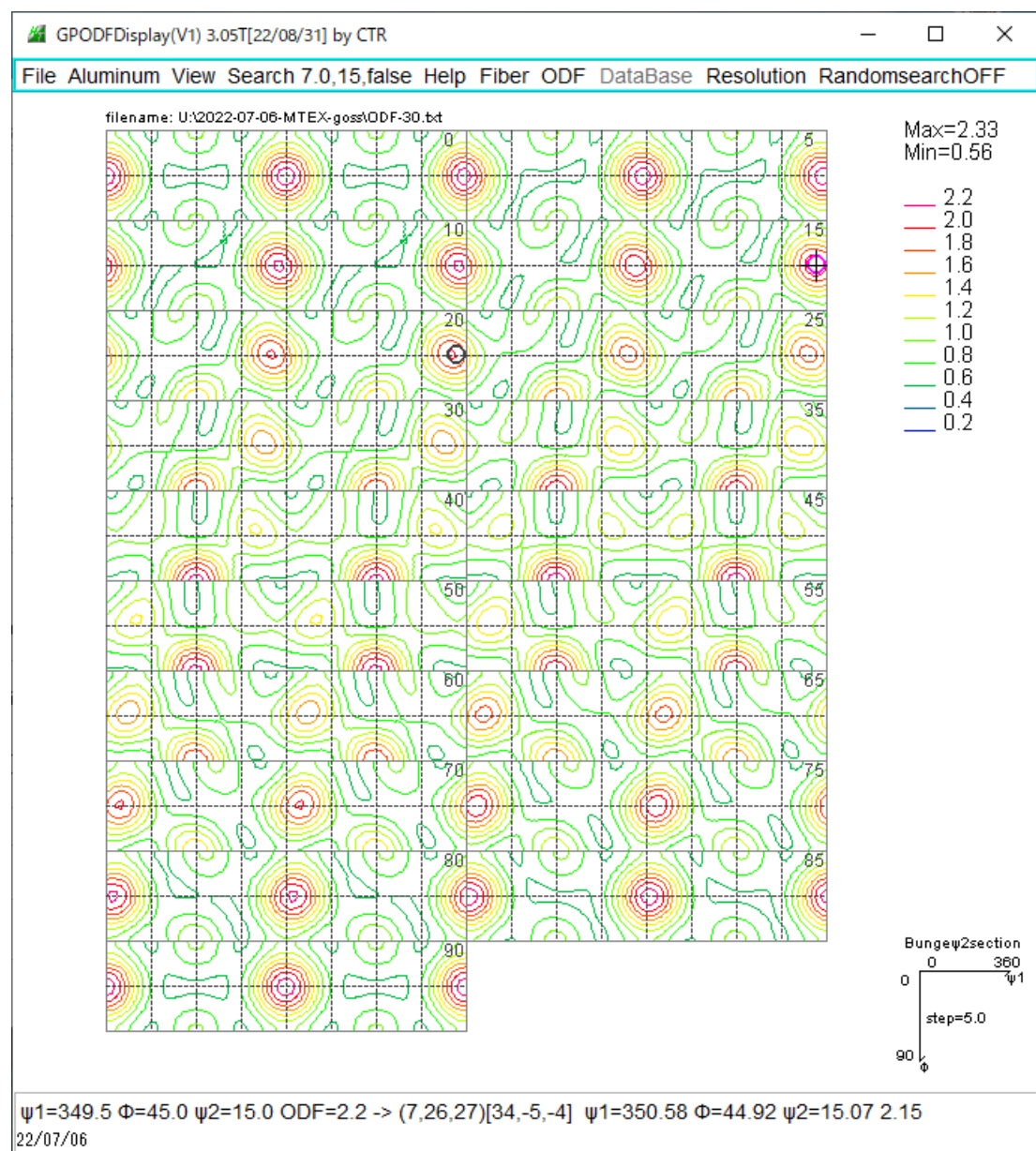

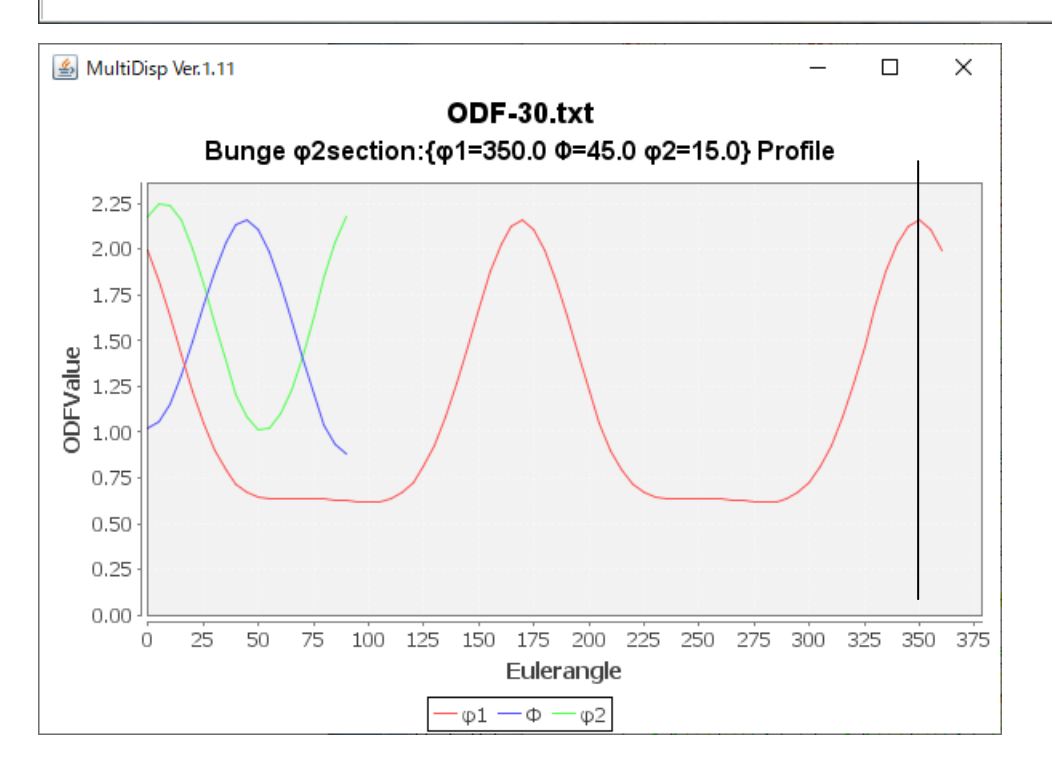

## $XX = 35$

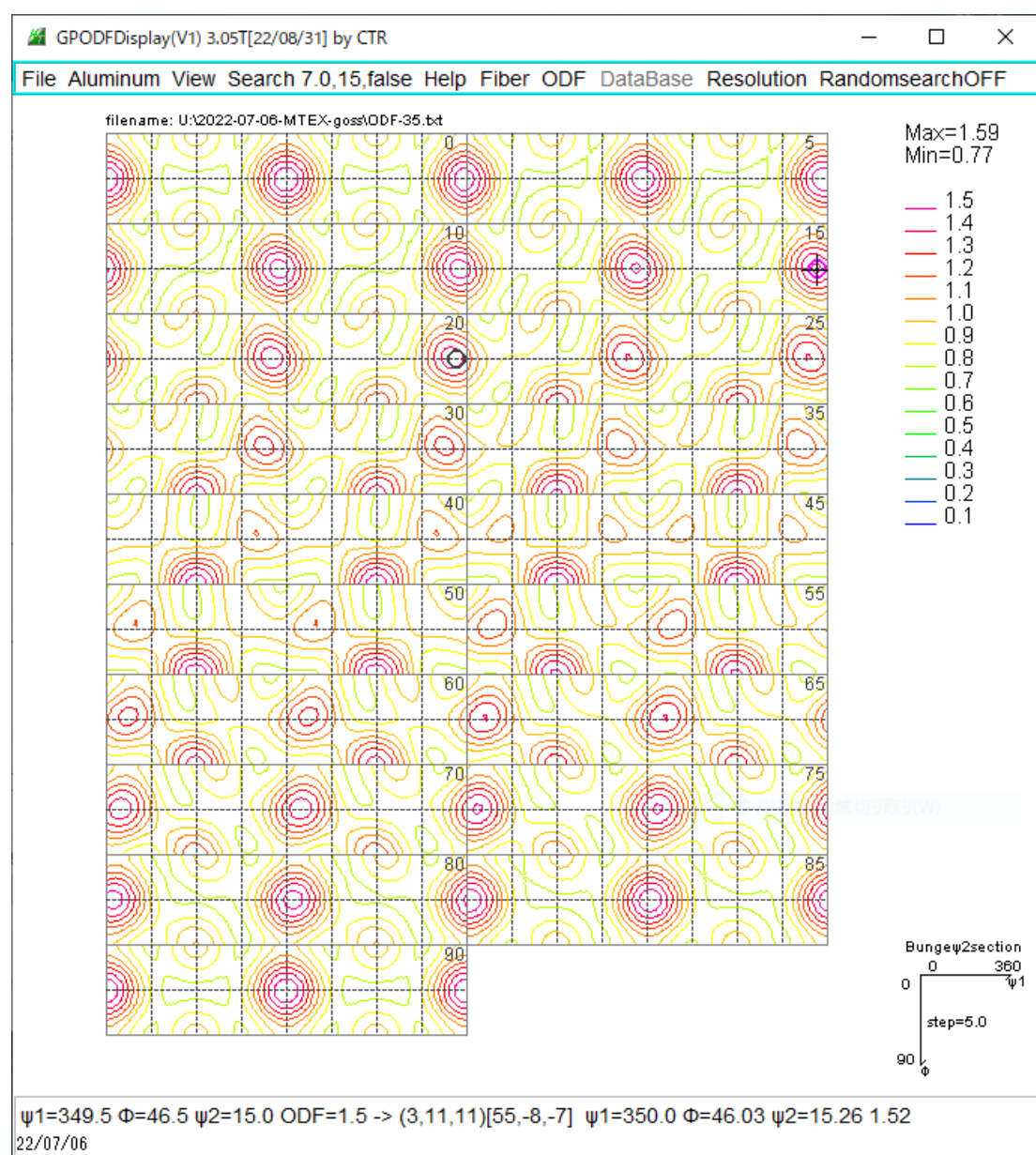

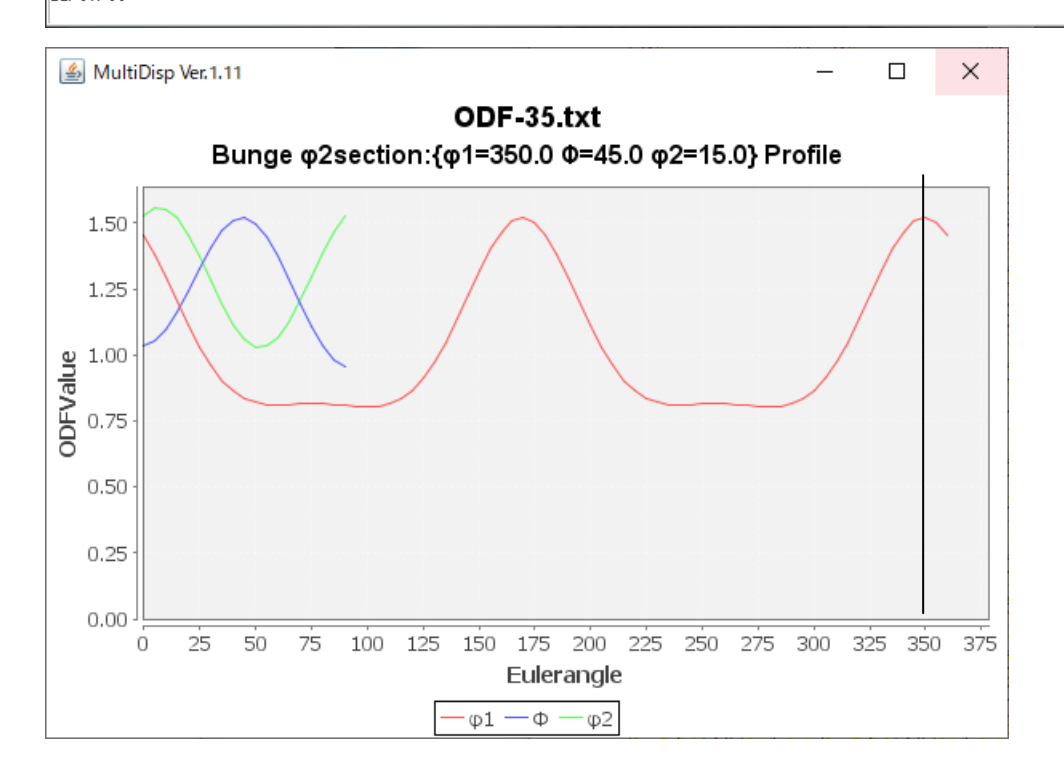

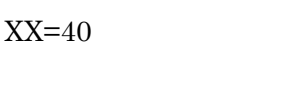

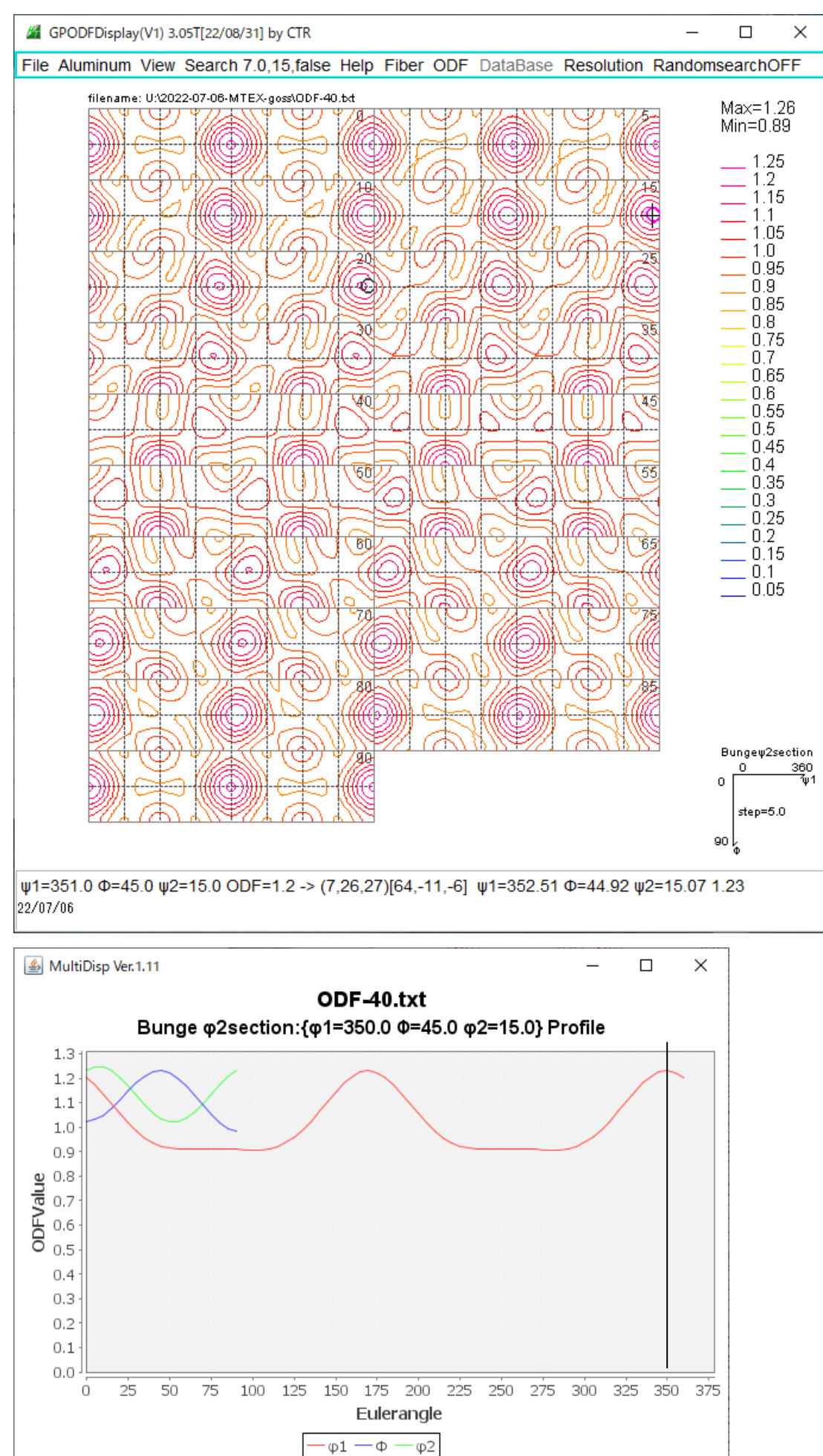

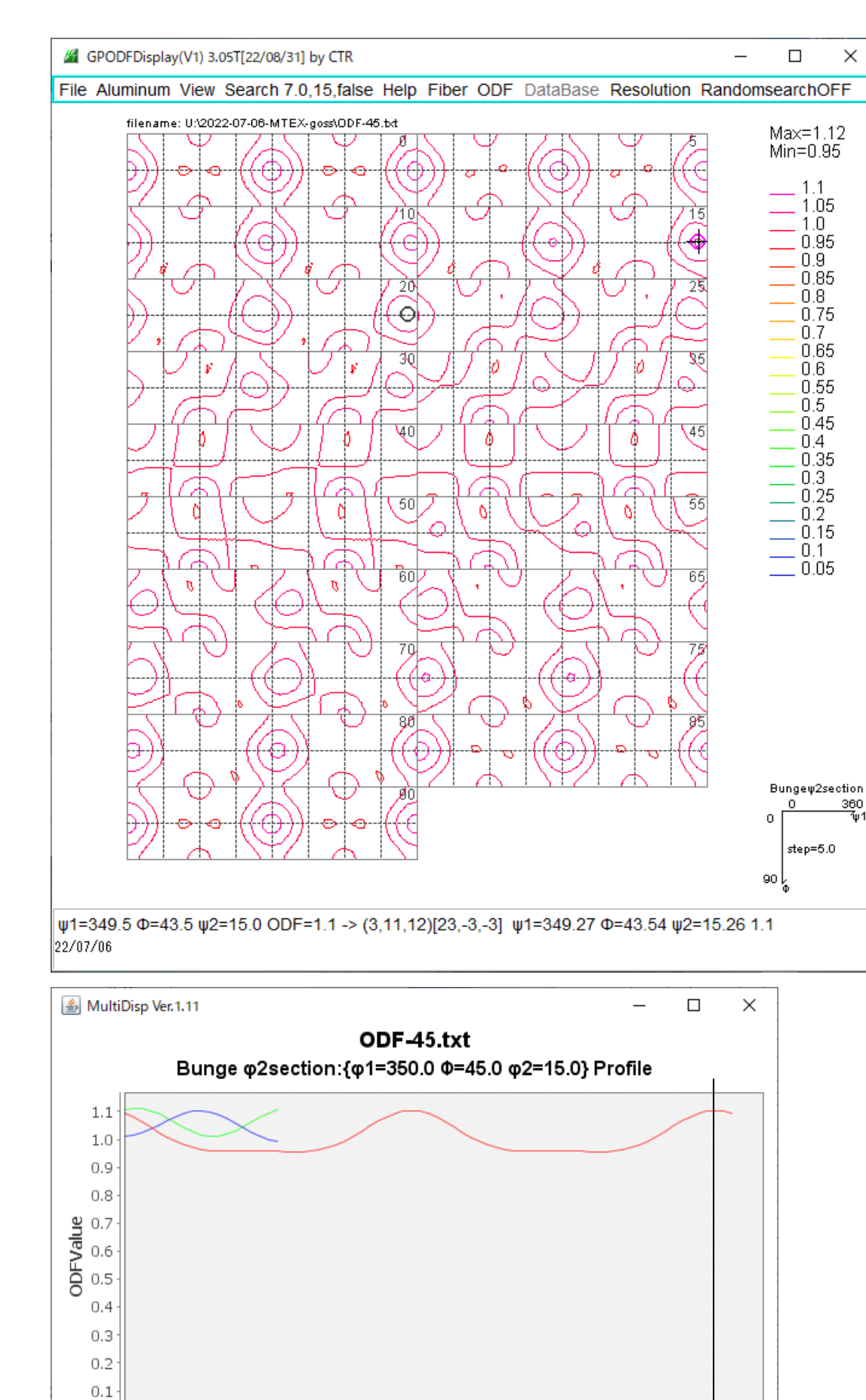

100 125 150 175 200 225 250 275 300

Eulerangle  $-\varphi 1 - \varphi - \varphi 2$ 

325 350

375

 $_{\rm 0.0}$  $\boldsymbol{0}$ 

25

50

75

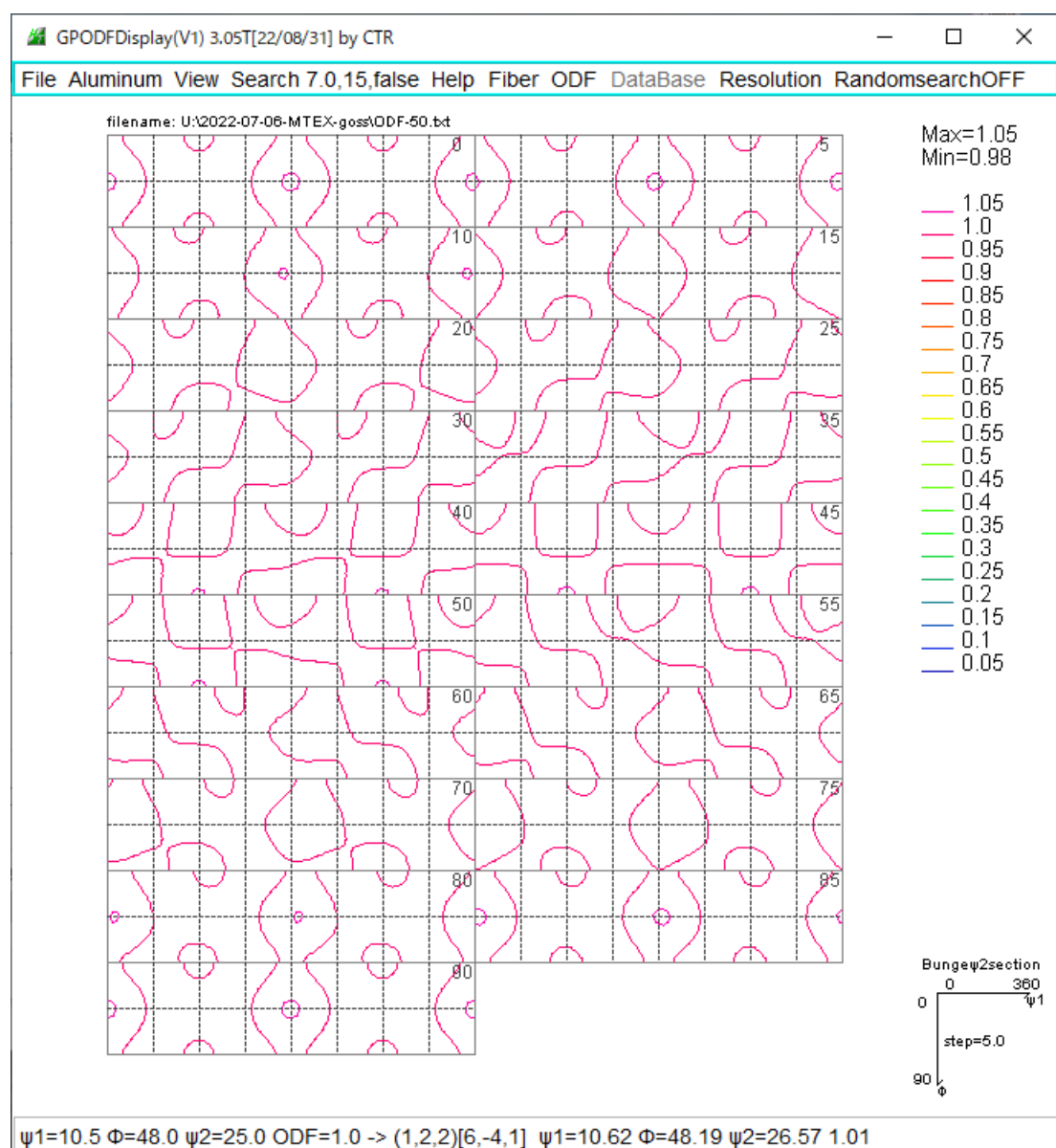

22/07/06

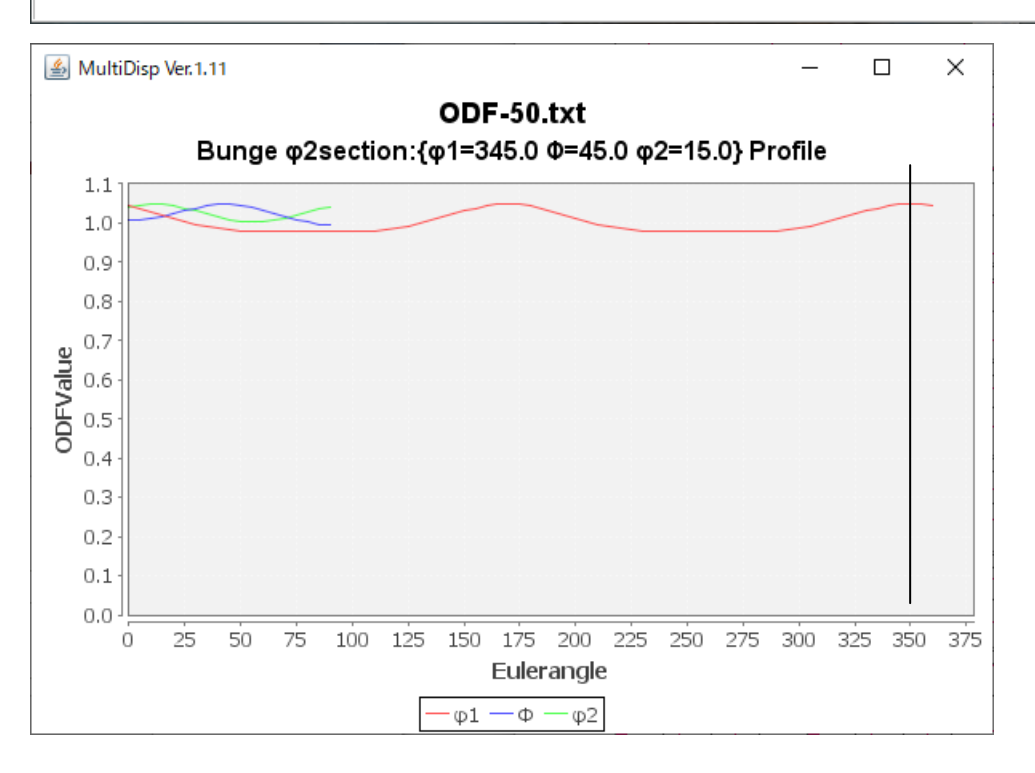

 $MTEX$ では、φ2=15図上のφ1プロファイルの最大値位置はφ1=350に現れる FWHM を変えても幅が広がり密度は低下するが最大方位位置は変わらない。